**DVD Monster Crack Activation Code With Keygen Free Download**

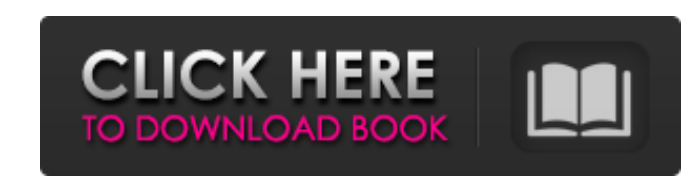

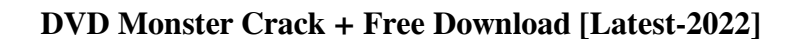

Video Monster helps you get your videos ready to copy and export to social media sites, or convert for different use cases and formats. The tool has been made to ease the process of ripping DVDs, cutting, merging, optimizing, cropping, watermarking, converting, sorting by quality, analyzing, and customizing various videos. Features of DVD Monster: There are a lot of features in the tool. Let's get started. 1. Ripping DVDs to your PC You can load content from disks, ISO, or local folders. You can rip CDs, DVDs, Blu-rays, and Blu-ray. UDF, FAT, NTFS, and ISO9660 formats are supported. You can quickly get your content into the tool, and the tool will sort it into a priority queue. You can arrange your tasks to start multiple processes at once. You can add a folder containing a bunch of DVD ripper tasks into the queue for later use. You can schedule tasks to occur after your ripping process is over, and these actions can be performed immediately after the ripping process is completed. 2. Video conversion You can convert files to be uploaded to YouTube, Instagram, Vimeo, or other social media platforms. You can convert from different formats such as H.264, H.265, 3D, WebM, FLAC, AVI, WMA, WMV, ASF, MKV, MOV, MP4, MPEG-4 ASP, QT, FIV, XVID, and MTS. You can insert subtitles and synchronize audio tracks into your videos. You can add a watermark to your content. You can edit the timeline of your videos, crop them, adjust color, adjust contrast, brightness, and increase or decrease the volume. You can merge your videos or process them in batches, enabling you to process several of them at once. You can convert 2D files into 3D compatible formats. 3. Watermarking You can add watermarks to the content you are sending to a social media site. You can change the text, insert an image, disable transparency, and overlay several images. You can create as many layers as you want to add your watermark. You can also add metadata information to your videos, such as meta data for your existing videos. You can create and customize the watermark itself. 4. ID3 tagging You

## **DVD Monster For PC**

The best DVD ripper out there. It's the best DVD ripper and video converter with an extensive batch processing queue that is very user-friendly and capable. The program is simple and easy to use and will let you rip your DVD and convert your files to the most popular popular formats, as well as manage and schedule them. Although it is a DVD ripper and converter in one, it can also be used to manage your YouTube or Facebook videos, add watermarks, merge your videos, add subtitles, crop, rotate, enhance, and much more. The main menu allows you to add/subtitles to your videos, select the output format and resolution, or choose your desired speed, while the main window is where you can convert or rip your DVD to video. Features: No limits. Up to 50 DVD movies (images, audio, and subtitles). Clip thumbnail and image previews. Add text watermarks. Video and audio file format conversion: Audio conversion to: MP3, AC3, AAC, M4A, M4B, FLAC, AIFF, ALAC, and PCM. Video conversion to: AVI, MP4, MOV, MKV, VOB, WEBM, WebM, 3GP, 3G2, 3GPP, TGC, SWF, FLV, M4V, MP4V, MO, GIF, MJPEG, JPG, PNG, and PBM. Keep the original formatting. Remove unwanted subtitles. Resize videos: Can resize videos to 1920x1080, 1280x720, 960x540, 720x480, 640x480, 426x240, 320x240, and 176x144. Create new videos from existing audio and video files. Allow you to resize videos, crop the picture, add effects, and make audio files mute. Super fast video converter for all Android users. The best video converter out there with amazing features like duplicate video splitting, selected video files merger, and much more. The result?

Unique and fast. No other app can compete with this awesome video converter. Video converter that lets you convert, edit, and split your videos with quality to the top. The program has built-in video editing tools that allow you to cut, crop, add a watermark and adjust the contrast 09e8f5149f

A DVD ripper with extensive capabilities and batch video conversion Besides an extensive set of tools for managing, converting, and merging videos, DVD Monster is primarily an application used for ripping and exporting DVD content into the desired format. You can load your DVD content from discs, ISO, or a local folder. The tool supports GPU acceleration for getting faster results and it allows you to schedule your tasks and configure what happens after the DVD ripping; the possible actions are shutting down the computer, putting the PC to sleep mode, or exiting the program. You can add one or multiple files to the DVD ripping panel, and these files are going to be sorted in a priority queue that you can later rearrange. The tool supports a bunch of different formats and there is the option to manage sound and video subtitles differently. Also, the application enables outputting the content in a platform-ready format (for Instagram, YouTube, Vimeo, and many others). Editing files, making GIFs, compressing video, and 3D video customizations This application has a plethora of instruments meant to help you get ready-to-post videos and content for social media platforms, promotional reasons, and other types of purpose-oriented content placements. After finalizing the DVD ripping process(es), you can style your videos, add them watermarks, insert subtitle and synchronize those, and make minor color corrections. Additionally, the program has a separate video conversion panel where simple videos can be uploaded and converted to the desired format. The tool supports different-format video additions, editing or adding metadata information to your videos, as well as turning 2D content into 3D compatible formats, making and customizing GIFs, cutting and merging videos, handling video defects like noise and adjusting improper contrast/brightness, or simply compressing the original inputs. and lifting (see the EXERCISES section, page 36). The number of repetitions of each exercise is prescribed for each movement. They may be increased, reduced, or eliminated when pain or injury is present, or when excess stress is put on a joint.

Overview Panda DVD Ripper is an easy-to-use and powerful DVD Ripper/Backup tool which supports all popular video formats from DVD, VCD/SVCD/VOB to AVI, MPEG, MP4, MOV, WMV, RM, 3GP, QT, etc. It is also capable of ripping any chapters and subtitles from your DVDs on demand. So you can view any chapters or subtitles from your DVD via any media player. It supports copying DVD to multiple files and converting DVD to any video formats. Key Features: 1.Support all popular video formats including DVD, VCD/SVCD/VOB, AVI, MPEG, MP4, MOV, RM, WMV, 3GP, QT, etc. Besides, it allows users to rip any chapters or subtitles from your DVDs on demand. 2.Supports all kinds of multi-track DVD titles such as; single, dual layer, Blu-ray, dual region, CSS, Region 1 DVD and Region 2 DVD. 3.It supports copying DVD to multiple files. You can rip DVD into any formats like DVD, VCD, SVCD, VOB, AVCHD, MP4, WMV, MOV, RM, and many more.. 4.It comes with a very user-friendly interface and supports batch process to support multi-cassettes ripping. 5.It has a powerful list of features including DVD menu view, DVD audio track view, clone DVD content, and multi-region DVD copy. How to Use: 1.Click the "Add File" button to load DVD content. 2.After the movie or videos are loaded, click the "Rip" button to start ripping DVD into MP4, MKV, MOV, AVI, and WMV format. (For CR-R DVD discs, VOB format is the preferred format). 4.After the whole ripping is finished, Click the "Convert" button to convert DVD to other formats. 5.Click the "Stop" button to finish DVD ripping process. Now you can easily read your DVD movies and rip it into different formats such as MP4, AVI, MOV, WMV, RM, MKV, 3GP, and MP3 to be played on multimedia devices.Rebel groups want war against Turkish President Recep Erdogan and his government. The people of the Eastern provinces

**System Requirements:**

OS: Windows 7, Windows 8, or Windows 10 Processor: Intel Core 2 Duo, or AMD Phenom X3 Memory: 1 GB RAM Graphics: DirectX 9.0c Compatible Hard Drive: 6 GB available space Other: Internet connection (wired or wireless) Sound: DirectX 9.0c Compatible Peripherals: Keyboard, mouse, controller Minimum System Requirements:

## Related links:

<http://www.advisortic.com/?p=25916> <https://4w15.com/convert-multiple-text-files-to-csv-files-software-free-download-final-2022/> <https://intrendnews.com/pdfdrucker-crack-pc-home-windows/> <https://nordpresse.be/wp-content/uploads/2022/06/demose.pdf> [http://steamworksedmonton.com/wp-content/uploads/Desktop\\_Pinger\\_Crack\\_\\_Activator\\_Free\\_3264bit.pdf](http://steamworksedmonton.com/wp-content/uploads/Desktop_Pinger_Crack__Activator_Free_3264bit.pdf) <https://liquidonetransfer.com.mx/?p=4494> <http://dponewsbd.com/?p=4582> <https://wakelet.com/wake/PJUcKjVyUqQL4Ble2zz-j> [https://alaediin.com/wp-content/uploads/2022/06/Ontrack\\_EasyRecovery\\_Home.pdf](https://alaediin.com/wp-content/uploads/2022/06/Ontrack_EasyRecovery_Home.pdf) <http://tekbaz.com/2022/06/08/couchdbpumper-for-oracle-crack/> <https://www.latablademultiplicar.com/?p=2387> <https://expressionpersonelle.com/journalbear-crack-free-3264bit-april-2022/> <https://hotelheckkaten.de/2022/06/08/atomicparsley-gui-crack-activation-code-with-keygen-free-download/> <https://diversityforum.net/wp-content/uploads/2022/06/latokii.pdf> [http://sanatkedisi.com/sol3/upload/files/2022/06/CdAMbypzpQTulPYzOm5V\\_08\\_135e651a5197a954f6971e9cf8af5270\\_file.pdf](http://sanatkedisi.com/sol3/upload/files/2022/06/CdAMbypzpQTulPYzOm5V_08_135e651a5197a954f6971e9cf8af5270_file.pdf) <https://dragalacoaching1.com/wp-content/uploads/2022/06/aldicor.pdf> <https://sebastianarnezeder.com/2022/06/08/reg-clean-crack-pc-windows/> [https://wudlab.com/wp-content/uploads/2022/06/EnableRightClick\\_Crack\\_Free\\_License\\_Key.pdf](https://wudlab.com/wp-content/uploads/2022/06/EnableRightClick_Crack_Free_License_Key.pdf) [https://saveourdate.online/wp-content/uploads/2022/06/NoteTab\\_Pro\\_\\_Crack\\_\\_Activation\\_Code\\_Latest.pdf](https://saveourdate.online/wp-content/uploads/2022/06/NoteTab_Pro__Crack__Activation_Code_Latest.pdf) <https://ljdnpodcast.com/voxengo-transgainer-crack-download-april-2022/>